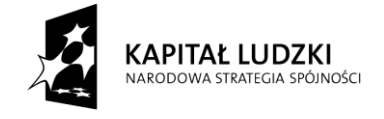

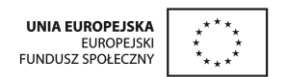

Nr Zp.34/340/18/2011 Zawiercie, dnia 03.08.2011 r.

# **SPECYFIKACJA ISTOTNYCH WARUNKÓW ZAMÓWIENIA**

dla zamówienia publicznego o wartości szacunkowej nie przekraczającej kwoty wartości zamówień oraz konkursów, od których jest uzależniony obowiązek przekazywania ogłoszeń UOPWE

w przetargu nieograniczonym

na:

**"Przeprowadzenie treningu kompetencji i umiejętności obejmującego: trening autoprezentacji (zadanie nr 1), trening kulinarny (zadanie nr 2) oraz trening komputerowy (zadanie nr 3) w**  ramach programu aktywności lokalnej (PAL) w projekcie "Promocja **aktywnej integracji społecznej na terenie miasta Zawiercie" realizowanym przez Miejski Ośrodek Pomocy Społecznej w Zawierciu, współfinansowanym przez Unię Europejską w ramach Europejskiego Funduszu Społecznego, Programu Operacyjnego Kapitał Ludzki, Priorytet VII Promocja integracji społecznej, Działanie 7.1. Rozwój i upowszechnianie aktywnej integracji, Poddziałanie 7.1.1. Rozwój i upowszechnianie aktywnej integracji przez ośrodki pomocy społecznej".**

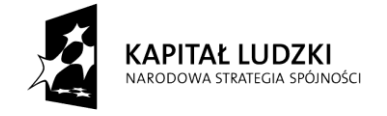

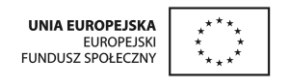

Postępowanie o udzielenie zamówienia jest prowadzone w trybie przetargu nieograniczonego, zgodnie z przepisami ustawy z dnia 29 stycznia 2004 r. – Prawo zamówień publicznych (t.j. Dz.U. z 2010 r. Nr 113 poz. 759 z późn. zm.), zwanej dalej Pzp, oraz zgodnie z zapisami niniejszej specyfikacji istotnych warunków zamówienia.

### **I. Nazwa oraz adres zamawiającego**

Miejski Ośrodek Pomocy Społecznej ul. Piłsudskiego 47 42-400 Zawiercie tel. 32 672 21 34 fax 32 672 77 01 adres strony internetowej: [www.mopszawiercie.pl](http://www.mopszawiercie.pl/) godziny urzędowania: poniedziałek: 8<sup>00</sup>-16<sup>00</sup>, wtorek-piątek: 7<sup>00</sup>-15<sup>00</sup>

# **II. Tryb udzielenia zamówienia**

Postępowanie jest prowadzone w trybie przetargu nieograniczonego – art. 39 i n. Pzp.

# **III. Opis przedmiotu zamówienia**

Przedmiotem zamówienia jest przeprowadzenie **treningu kompetencji i umiejętności**  obejmującego:

- **trening autoprezentacji (zadanie nr 1),**
- **trening kulinarny (zadanie nr 2),**
- **trening komputerowy (zadanie nr 3)**

w ramach programu aktywności lokalnej (PAL) w projekcie "Promocja aktywnej integracji społecznej na terenie miasta Zawiercie" realizowanym przez Miejski Ośrodek Pomocy Społecznej w Zawierciu, współfinansowanym przez Unię Europejską w ramach Europejskiego Funduszu Społecznego, Programu Operacyjnego Kapitał Ludzki, Priorytet VII Promocja integracji społecznej, Działanie 7.1. Rozwój i upowszechnianie aktywnej integracji, Poddziałanie 7.1.1. Rozwój i upowszechnianie aktywnej integracji przez ośrodki pomocy społecznej.

Przedmiot zamówienia został podzielony na 3 części (zadania).

### **Zadanie nr 1: Trening autoprezentacji**

W treningu kompetencji i umiejętności (autoprezentacja), zwanym dalej treningiem, weźmie udział 10 osób – uczestników projektu.

# **Cel treningu:**

Zajęcia warsztatowe mające na celu zwiększenie/nabycie przez uczestnika projektu umiejętności pozytywnej autoprezentacji i uświadomienie ważności dbania o higienę i własny wizerunek w życiu codziennym.

# **Program treningu:**

- 1. Podstawowe zasady autoprezentacji związane z dbałością o higienę i własny wizerunek.
- 2. Analiza kolorystyczna. Charakterystyka typów kolorystycznych wiosna, lato, jesień, zima.
- 3. Stylizacja ubioru. Podstawowe zasady kompletowania garderoby.

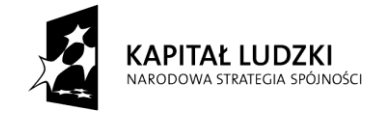

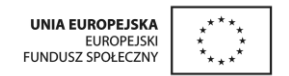

- 4. Typy sylwetek. Fasony ubrań. Sylwetka a ubranie. Harmonia proporcji.
- 5. Dodatki i ich rola. Podstawowe zasady kompletowania garderoby.
- 6. Przygotowanie do rozmowy z potencjalnym pracodawcą lub urzędnikiem odgrywanie scenek.
- 7. Przygotowanie na krytykę, zachowanie w sytuacji niepowodzenia lub stresu.

Trening Wykonawca zorganizuje na terenie miasta Zawiercie w terminie od dnia 1 września do dnia 30 września 2011 r. Trening odbywać się będzie od poniedziałku do piątku w dni robocze (3 spotkania po 2 godziny /zegarowe/), razem 6 godzin. Zamawiający udostępni Wykonawcy salę do przeprowadzenia treningu.

# **Zadanie nr 2: Trening kulinarny**

W treningu kompetencji i umiejętności (trening kulinarny), zwanym dalej treningiem, weźmie udział 10 osób – uczestników projektu. Uczestnicy projektu (treningu) posiadają ważne badania sanitarno-epidemiologiczne.

# **Cel treningu:**

Celem treningu jest zdobycie przez uczestników projektu podstawowej wiedzy dotyczącej zdrowego odżywiania się oraz zdrowego łączenia produktów. W związku z tym, że zdecydowana większość uczestników programu to rodzice wychowujący dzieci teoretyczna część treningu dotyczyć winna w szczególności zasad żywienia dzieci będących na różnym etapie rozwoju. Na zajęciach winny być przekazane informacje o tym jak budować jadłospis dla rodziny ze szczególnym uwzględnieniem posiłków dla dzieci. W trakcie części praktycznej uczestnicy powinni zdobyć umiejętności związane z przygotowaniem prostych i zdrowych potraw zaproponowanych przez specjalistę prowadzącego zajęcia.

Zajęcia kulinarne będą uczyły samodzielności oraz kreatywności w dziedzinie zaspokajania podstawowych potrzeb żywieniowych, co jest jedną z podstawowych umiejętności społecznych. Zdobyte kompetencje społeczne będą miały również pozytywny wpływ na samopoczucie uczestników, poczucie własnej wartości i wiary we własne możliwości, odpowiedzialności i zaradności życiowej, a także będą uczyły umiejętności wykonywania pracy w zespole.

# **Program treningu:**

### **1 dzień**

Zajęcia teoretyczne: 2 godziny – dot. zdobycie przez uczestników podstawowej wiedzy dotyczącej zdrowego odżywiania się oraz zdrowego łączenia produktów. W związku z tym, że zdecydowana większość uczestników programu to rodzice wychowujący dzieci teoretyczna część zajęć winna dotyczyć w szczególności zasad żywienia dzieci będących na różnym etapie rozwoju. Na zajęciach winny zostać przekazane informacje o tym jak budować jadłospis dla rodziny ze szczególnym uwzględnieniem posiłków dla dzieci.

Zajęcia praktyczne: 2 godz. – dot. przygotowania kanapek z podstawowych produktów żywieniowych (m.in. sery, wędlina, owoce, warzywa) oraz przygotowanie sałatki/ek owocowo-warzywnych.

#### **2 dzień**

Zajęcia praktyczne: 4 godz. – dot. przygotowania zupy (pomidorowej/ogórkowej) oraz dania składającego się z mięsa, ziemniaków/ryżu, surówki.

Trening Wykonawca zorganizuje na terenie miasta Zawiercie w terminie 9 dni od dnia podpisania umowy. Trening odbywać się będzie od poniedziałku do piątku w dni robocze (2 spotkania po 4 godziny /zegarowe/), razem 8 godzin. Wykonawca zapewni odpowiednią

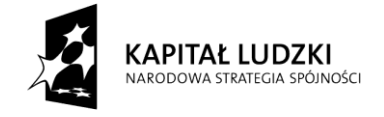

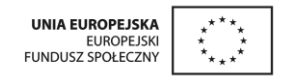

salę dostosowaną do charakteru prowadzenia zajęć. Wykonawca zakupi artykuły spożywcze (materiały szkoleniowe) niezbędne do przeprowadzenia treningu.

### **Zadanie nr 3: Trening komputerowy**

W treningu kompetencji i umiejętności (trening komputerowy), zwanym dalej treningiem, weźmie udział 10 osób – uczestników projektu.

### **Program treningu:**

### 5 godzin – praca z edytorem tekstu

### **Praca z dokumentem**

- Tworzenie pustego dokumentu
- Zapisywanie nowoutworzonego, nienazwanego dokumentu
- Otwieranie dokumentu znajdującego się na lokalnym dysku twardym

# **Podstawowe operacje na tekście**

- Włączanie i wyłączanie znaków niedrukowalnych
- Wprowadzanie tekstu przy pomocy klawiatury używanie klawisza ENTER, DEL, **BACKSPACE**
- Przenoszenie lub kopiowanie elementu na dużą odległość lub do innych dokumentów
- Formy szybkiego zaznaczania tekstu
- Wstawianie bieżącej daty i godziny
- Wstawianie symboli
- Używanie poleceń Cofnij i Ponów
- Wyszukiwanie tekstu
- Zamiana tekstu
- Formatowanie czcionki
- Zmienianie wielkości liter
- Wyrównywanie tekstu względem marginesów
- Tworzenie wcięcia akapitu
- Zmiana odstępów między wierszami
- Dodawanie obramowania do strony w dokumencie
- Dodawanie obramowania do tekstu
- Tworzenie list wypunktowanych i numerowanych
- Rozmieszczanie tekstu na stronie przy pomocy tabulatorów
- Uatrakcyjnianie dokumentów za pomocą inicjałów i grafiki
- Dodawanie cieniowania do akapitu lub zaznaczonego tekstu
- Ustawianie marginesów
- Wstawianie numerów stron

### **Tworzenie prostych tabel**

- Wstawianie tabel
- Scalanie, dzielenie komórek tabeli
- Formatowanie tabeli
- Dodawanie, usuwanie wierszy i kolumn
- Formatowanie tekstu w tabeli
- Zmienianie szerokości kolumn i wierszy

### **Drukowanie**

- Wybór rozmiaru papieru
- Przeglądanie dokumentu przed wydrukowaniem
- Drukowanie dokumentu

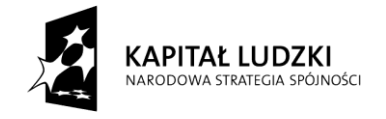

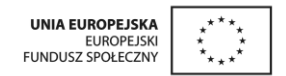

### **MODYFIKACJA I ZAAWANSOWANE FORMATOWANIE DOKUMENTÓW: Style**

- Wyjaśnienie pojęcia styli
- Tworzenie i formatowanie styli

# **Kolumny**

- Tworzenie kolumn typu gazetowego, w których tekst przepływa do następnej kolumny na tej samej stronie
- Usuwanie kolumn typu gazetowego
- Rozpoczęcie tekstu od początku następnej kolumny

# **Podział stron**

- Wstawianie podziału strony
- Usuwanie znaku podziału strony

# **Przypisy do tekstu**

- Wstawianie przypisu dolnego lub przypisu końcowego
- Usuwanie przypisu dolnego lub przypisu końcowego

# **Nagłówek i stopka**

Tworzenie nagłówka lub stopki

# **Autotekst**

 Tworzenie pozycji Autotekstu w celu zapamiętania i ponownego wykorzystania tekstu lub grafiki

# **Pola tekstowe**

- Wstawianie pola tekstowego
- Formatowanie pola tekstowego
- Usuwanie pola tekstowego

# **Tworzenie list wypunktowanych**

- Dodawanie wypunktowania
- Zmiana wyglądu list wypunktowanych

### **Tworzenie list numerowanych**

- Dodawanie numerowania
- Zmiana wyglądu list numerowanych

### **Tworzenie list hierarchicznych**

- Tworzenie listy hierarchicznej
- Modyfikacja formatu numerowania konspektu

# **ELEMENTY GRAFICZNE**

### **Wstawianie grafiki**

- Wstawianie rysunku z Clip Gallery
- Wstawianie rysunku z pliku
- Dodawanie specjalnego efektu tekstowego
- Usuwanie obiektu graficznego

# **PRACA Z TABELAMI**

### **Tabele**

- Klasyczny sposób tworzenia tabel przy użyciu menu
- Zmiana szerokości kolumny tabeli
- Zmiana wysokości wiersza w tabeli
- Szybkie tworzenie prostej tabeli
- Dodawanie wierszy lub kolumn do tabeli
- Usuwanie kolumny w tabeli
- Usuwanie wiersza w tabeli
- Usuwanie tabeli
- Rysowanie tabeli złożonej

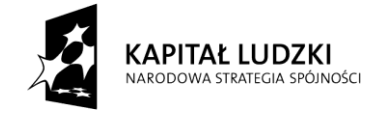

- Scalanie komórek tabeli
- Sumowanie i funkcje w tabelach Worda
- Sortowanie tabeli

### **Poniższe tematy, które mogą być zrealizowane dodatkowo w zależności od poziomu zaawansowania uczestników szkolenia ustali wykonawca.**

# **AUTOMATYZACJA I TWORZENIE ELEMENTÓW SERYJNYCH**

# **Spis treści**

- Przygotowanie dokumentu do utworzenia spisu treści
- Poprawne utworzenie nagłówków
- Modyfikacja formatowania nagłówków
- Tworzenie spisów treści

# **Korespondencja seryjna**

- Przygotowanie dokumentu do utworzenia korespondencji seryjnej
- Wskazywanie bazy danych
- Wstawianie pól korespondencji seryjnej
- Zapisywanie dokumentów korespondencji seryjnej

# **Zabezpieczanie dokumentów**

Zabezpieczenie dokumentu przed niepowołaną modyfikacją

# **Pisownia**

- Poprawa pisowni w dokumencie i tworzenie własnych słowników
- Autokorekta i autotekst, jako metoda przyspieszania pracy

# **WSPÓŁPRACA Z INNYMI APLIKACJAMI ORAZ METODY ZAPISU DOKUMENTU JAKO WITRYNA SIECI WWW**

- Metody zapisu dokumentów jako strony www
- Współpraca z innymi programami pakietu Office

# 3 godziny - Internet

- Procedura logowania w popularnych serwisach internetowych zajmujących się ofertami pracy;
- Zakładanie poczty internetowej
- Podstawowe informacje związane z poruszaniem się po stronach internetowych.

Trening Wykonawca zorganizuje na terenie miasta Zawiercie w terminie od dnia 1 października do dnia 31 października 2011 r. Treningi odbywać się będą od poniedziałku do piątku w dni robocze (4 spotkania po 2 godziny /zegarowe/), razem 8 godzin. Wykonawca zapewni salę komputerową wyposażoną w taką ilość komputerów z dostępem do internetu i licencji na oprogramowanie, aby każdy uczestnik miał do dyspozycji jeden komputer przez cały czas trwania treningu.

### Wymagania dotyczące wszystkich części (zadań):

Harmonogram treningów zostanie ustalony przez Wykonawcę z uwzględnieniem potrzeb uczestników projektu i zaleceń Zamawiającego.

Wykonawca przedstawi do akceptacji Zamawiającemu, po wcześniejszym skonsultowaniu potrzeb uczestników, w terminie do 7 dni roboczych po podpisaniu umowy szczegółowy

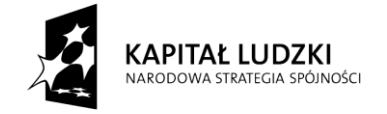

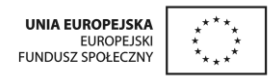

harmonogram treningów (zawierający harmonogram i szczegółowy zakres tematyczny dostosowany do celu i programu treningu). Zaakceptowany przez Zamawiającego harmonogram stanowić będzie integralną część umowy. W uzasadnionych przypadkach harmonogram może ulec zmianie (po uzgodnieniach Wykonawcy z Zamawiającym) w terminie realizacji zamówienia w niezbędnym zakresie - związanym z dostosowaniem go do potrzeb uczestników

Uczestnicy treningów nie będą ponosić żadnych kosztów uczestnictwa w warsztatach.

Wykonawca zobowiązuje się do sprawdzania obecności uczestników treningów na każdych warsztatach – obecność na warsztatach uczestnicy potwierdzają własnoręcznym podpisem na liście.

Wykonawca zobowiązany jest do przestrzegania zasad wizualizacji, określonych w:

- 1) Rozporządzeniu Komisji (WE) nr 1828 z 8 grudnia 2006 r. ustanawiającym szczegółowe zasady wykonania rozporządzenia Rady (WE) nr 1083/2006 z dnia 11 lipca 2006 r., ustanawiającego przepisy ogólne dotyczące Europejskiego Funduszu Rozwoju Regionalnego, Europejskiego Funduszu Społecznego oraz Funduszu Spójności,
- 2) Wytycznych Ministra Rozwoju Regionalnego z dnia 13 sierpnia 2007 r. (po wprowadzeniu zmiany w dniu 5 października 2007 r.) w zakresie informacji i promocji oraz Strategią Komunikacji Funduszy Europejskich w Polsce na lata 2007- 2013, określających podstawowe zasady prowadzenia działań informacyjnych i promocyjnych na potrzeby Narodowej Strategii Spójności oraz wszystkich programów operacyjnych w jej ramach,
- 3) Wytycznych dotyczących oznaczania projektów w ramach Programu Operacyjnego Kapitał Ludzki, które stanowią załącznik i są integralną częścią obowiązującej wersji Planu komunikacji PO KL.

Wykonawca zobowiązany jest do umieszczania logo PO KL, UE, oraz informacji o współfinansowaniu przedmiotu umowy z EFS, w szczególności w budynku, w którym prowadzone będą treningi (wewnątrz i na zewnątrz), na materiałach dotyczących realizacji przedmiotu umowy oraz na oficjalnej korespondencji bezpośrednio związanej z realizacją przedmiotu umowy.

Wspólny Słownik Zamówień Publicznych (CPV): 80570000-0 Usługi szkolenia w dziedzinie rozwoju osobistego

### **IV. Termin wykonania zamówienia**

Wymagany termin realizacii zamówienia:

**Zadanie nr 1 Trening autoprezentacji**: od dnia 1 września do dnia 30 września 2011 r. Trening odbywać się będzie od poniedziałku do piątku w dni robocze (3 spotkania po 2 godziny /zegarowe/).

**Zadanie nr 2 Trening kulinarny:** 9 dni od dnia podpisania umowy. Trening odbywać się będzie od poniedziałku do piątku w dni robocze (4 spotkania po 2 godziny /zegarowe/).

**Zadanie nr 3 Trening komputerowy:** od dnia 1 października do dnia 31 października 2011 r. Trening odbywać się będzie od poniedziałku do piątku w dni robocze (4 spotkanie po 2 godziny /zegarowe/).

Harmonogram treningów zostanie ustalony przez Wykonawcę z uwzględnieniem potrzeb uczestników projektu i zaleceń Zamawiającego.

W każdym treningu weźmie udział 10 uczestników projektu.

Wykonawca przedstawi do akceptacji Zamawiającemu, po wcześniejszym skonsultowaniu potrzeb uczestników, w terminie do 7 dni roboczych po podpisaniu umowy szczegółowy harmonogram treningów (zawierający harmonogram i szczegółowy zakres tematyczny

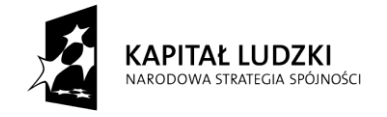

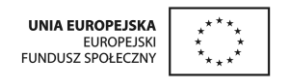

dostosowany do celu i programu treningu). Zaakceptowany przez Zamawiającego harmonogram stanowić będzie integralną część umowy. W uzasadnionych przypadkach harmonogram może ulec zmianie (po uzgodnieniach Wykonawcy z Zamawiającym) w terminie realizacji zamówienia w niezbędnym zakresie - związanym z dostosowaniem go do potrzeb uczestników.

# **V. Warunki udziału w postępowaniu oraz opis sposobu dokonywania oceny spełniania tych warunków**

O udzielenie zamówienia mogą ubiegać się Wykonawcy, którzy spełniają:

- 1. warunki udziału w postępowaniu określone w art. 22 ust. 1 ustawy Pzp, dotyczące:
- 1) posiadania uprawnień do wykonywania określonej działalności lub czynności, jeżeli przepisy prawa nakładają obowiązek ich posiadania;
- 2) posiadania wiedzy i doświadczenia;
- 3) dysponowania odpowiednim potencjałem technicznym oraz osobami zdolnymi do wykonania zamówienia;
- 4) sytuacji ekonomicznej i finansowej;
- 2. warunki dotyczące braku podstaw do wykluczenia z powodu niespełniania warunków, o których mowa w art. 24 ust. 1 Pzp.

Ocena spełniania przedstawionych powyżej warunków zostanie dokonana wg formuły: "spełnia – nie spełnia".

Złożenie przez Wykonawcę w ofercie dokumentów i oświadczeń wymienionych w pkt VI ust. 1 i 2 SIWZ będzie stanowiło podstawę do oceny spełnienia warunków udziału w postępowaniu. Zamawiający sprawdzi z treści tych dokumentów i oświadczeń czy Wykonawca spełnia wszystkie ww. warunki.

Zamawiający wymaga, żeby Wykonawca wykazał, nie później niż na dzień składania ofert, spełnianie warunków, o których mowa powyżej.

# **VI. Wykaz oświadczeń lub dokumentów, jakie mają dostarczyć wykonawcy w celu potwierdzenia spełnienia warunków udziału w postępowaniu**

Wykonawca na żądanie zamawiającego i w zakresie przez niego wskazanym jest zobowiązany wykazać odpowiednio, nie później niż na dzień składania ofert, spełnianie warunków, o których mowa w art. 22 ust. 1 Pzp, i brak podstaw do wykluczenia z powodu niespełniania warunków, o których mowa w art. 24 ust. 1 Pzp.

- 1. W celu potwierdzenia spełniania warunków udziału w postępowaniu wykonawca musi załączyć do oferty Oświadczenie o spełnianiu warunków udziału w postępowaniu, sporządzone według wzoru stanowiącego **załącznik nr 1** do niniejszej specyfikacji;
- 2. W celu wykazania braku podstaw do wykluczenia z postępowania o udzielenie zamówienia Wykonawca musi załączyć do oferty następujące dokumenty i oświadczenia:
- 1) Oświadczenie Wykonawcy o braku podstaw do wykluczenia z postępowania o udzielenie zamówienia w okolicznościach, o których mowa w art. 24 ust. 1 ustawy Pzp sporządzone według wzoru stanowiącego **załącznik nr 2** do niniejszej specyfikacji;
- 2) Aktualny odpis z właściwego rejestru, jeżeli odrębne przepisy wymagają wpisu do rejestru (np. KRS), w celu wykazania braku podstaw do wykluczenia w oparciu o art. 24 ust. 1 pkt 2 ustawy Pzp, wystawiony nie wcześniej niż 6 miesięcy przed upływem terminu składania ofert, a w stosunku do osób fizycznych oświadczenia w zakresie art. 24 ust. 1 pkt 2 ustawy Pzp.

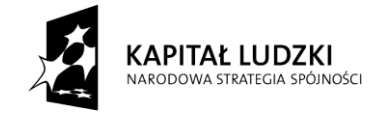

- 3. Ponadto Wykonawca złoży wraz z ofertą:
- 1) Druk "Formularz oferty", sporządzony wg wzoru stanowiącego **załącznik nr 3** do niniejszej specyfikacji.
- 2) Wykaz części zamówienia, które wykonawca zamierza powierzyć podwykonawcom, złożony na druku stanowiącym **załącznik nr 4** do SIWZ (Wykonawca, który nie przewiduje udziału podwykonawców w realizacji zamówienia – nie składa tego dokumentu).

W/w dokumenty winny być przedstawione w formie oryginału lub kserokopii poświadczonej za zgodność z oryginałem przez wykonawcę z umieszczoną klauzulą "za zgodność z oryginałem".

Wykonawcy mogą wspólnie ubiegać się o udzielnie niniejszego zamówienia, a wszystkie warunki udziału w postępowaniu, o których mowa w rozdziale V SIWZ muszą spełniać oni łącznie. Nie spełnienie powyższych warunków spowoduje wykluczenie wykonawcy.

Oferty przedstawione przez dwa lub więcej podmiotów występujących wspólnie, będą musiały spełniać następujące wymagania:

- a) oferta będzie zawierać informacje i dokumenty wymienione w punkcie VI ust. 2 ppkt 1) (oświadczenie o braku podstaw do wykluczenia z postępowania) i 2) (aktualny odpis z właściwego rejestru…), dotyczące każdego partnera konsorcjum. Oświadczenie o spełnianiu warunków udziału w postępowaniu, o którym mowa w punkcie VI ust. 1 wykonawcy wspólnie ubiegający się o zamówienie złożą oddzielne lub wspólne;
- b) oferta będzie podpisana w taki sposób, by wiązała prawnie wszystkich partnerów;
- c) wszyscy partnerzy będą ponosić odpowiedzialność solidarną za wykonanie umowy zgodnie z jej postanowieniami;
- d) wykonawcy wspólnie ubiegający się o zamówienie ustanawiają Pełnomocnika do reprezentowania ich w niniejszym postępowaniu albo reprezentowania ich w postępowaniu i zawarciu umowy. Zaleca się, aby Pełnomocnikiem był jeden z Wykonawców wspólnie ubiegających się o udzielenie zamówienia.
- e) zamawiający może w ramach odpowiedzialności solidarnej żądać wykonania umowy w całości przez partnera kierującego lub od wszystkich partnerów łącznie lub od każdego z osobna, albo też w inny sposób ustalony w umowie konsorcjum.

W przypadku wykonawców wspólnie ubiegających się o udzielenie zamówienia kopie dokumentów dotyczących odpowiednio wykonawcy są poświadczane za zgodność z oryginałem przez wykonawcę lub te podmioty.

4. Jeżeli wykonawca ma siedzibę lub miejsce zamieszkania poza terytorium Rzeczpospolitej Polskiej stosuje się § 4 rozporządzenia Rozporządzenie Prezesa Rady Ministrów z dnia 31 grudnia 2009 r. w sprawie rodzajów dokumentów, jakich może żądać zamawiający od wykonawcy, oraz form, w jakich te dokumenty mogą być składane (Dz. U. Nr 226, poz. 1817) – Wykonawca zamiast dokumentu określonego w pkt VI ust. 2 ppkt 2 SIWZ (Aktualny odpis z właściwego rejestru, jeżeli odrębne przepisy wymagają wpisu do rejestru (np. KRS), w celu wykazania braku podstaw do wykluczenia w oparciu o art. 24 ust. 1 pkt 2 ustawy Pzp, wystawiony nie wcześniej niż 6 miesięcy przed upływem terminu składania ofert, a w stosunku do osób fizycznych oświadczenia w zakresie art. 24 ust. 1 pkt 2 ustawy Pzp) składa

dokument wystawiony w kraju, w którym Wykonawca ma siedzibę lub miejsce zamieszkania, potwierdzający, że nie otwarto jego likwidacji ani nie ogłoszono upadłości.

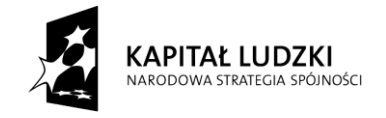

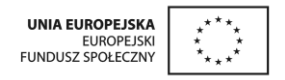

- **VII. Informacje o sposobie porozumiewania się zamawiającego z wykonawcami oraz przekazywania oświadczeń lub dokumentów, a także wskazanie osób uprawnionych do porozumiewania się z wykonawcami**
- 1. Zgodnie z dyspozycją art. 27 ust. 1 ustawy Pzp Zamawiający dopuszcza porozumiewanie się z Wykonawcami: pisemnie lub faksem - z uwzględnieniem poniższych ustępów.
- 2. Uzupełniane na podstawie art. 26 ust. 3 Pzp oświadczenie, dokumenty powinny być składane pisemnie (w formie oryginału lub kopii potwierdzonej za zgodność z oryginałem), natomiast pełnomocnictwo powinno być przedłożone w formie pisemnej (oryginał lub kopia potwierdzona notarialnie).
- 3. Wszelką korespondencję składaną w toku postępowania wykonawcy zobowiązani są przesłać faksem na nr faksu podany w punkcie 6. Jeżeli wykonawca nie posiada faksu może przekazywać korespondencję w formie pisemnej.
- 4. Powyższe nie dotyczy oferty, która dla swej ważności musi być złożona w formie pisemnej.
- 5. Korespondencję w formie pisemnej wykonawcy są zobowiązani wysyłać bądź składać na adres: Miejski Ośrodek Pomocy Społecznej, ul. Piłsudskiego 47.
- 6. Korespondencję w formie faksu wykonawcy są zobowiązani przesyłać na numer 32 67 277 01 w poniedziałek w godzinach od 8.00 do 16.00 oraz od wtorku do piątku w godzinach 7.00 do 15.00.
- 7. Przesłanie korespondencji na inny adres lub numer niż zostało to określone w punkcie 5 lub 6 może skutkować tym, że zamawiający nie będzie mógł zapoznać się z treścią przekazanej informacji we właściwym terminie.
- 8. Wyjaśnienia treści specyfikacji oraz jej ewentualne zmiany będą dokonywane na zasadach i w trybie art. 38 ustawy Pzp.
- 9. Osobami uprawnionymi do porozumiewania się z wykonawcami są:

- w sprawach dotyczących przedmiotu zamówienia – Radosław Kaziród – tel. 32 672 21 34 wew. 35;

- w sprawach dotyczących procedury postępowania – Marcin Migalski, tel. 691400271.

# **VIII. Wymagania dotyczące wadium**

Zamawiający nie wymaga wniesienia wadium.

# **IX. Termin związania ofertą**

Termin związania wykonawców złożoną ofertą wynosi **30 dni**. Bieg terminu związania ofertą rozpoczyna się z upływem terminu składania ofert.

# **X. Opis sposobu przygotowywania ofert**

- 1. Ofertę sporządza się w języku polskim i pod rygorem nieważności w formie pisemnej.
- 2. Zamawiający nie wyraża zgody na składanie ofert w postaci elektronicznej.
- 3. Oferta winna być napisana na maszynie do pisania, komputerze lub ręcznie długopisem lub nieścieralnym atramentem.
- 4. Formularz oferty i wszystkie załączniki powinny być podpisane przez osobę upoważnioną do podpisu oferty.
- 5. Pełnomocnictwo do podpisania oferty winno być dołączone do oferty, o ile nie wynika to z innych dokumentów załączonych do oferty (np. z odpisu z KRS, zaświadczenia o wpisie do ewidencji działalności gospodarczej).

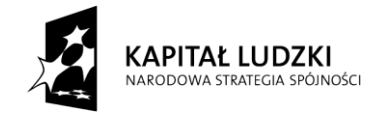

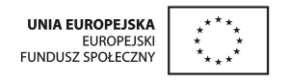

- 6. Wszystkie strony oferty, a także wszystkie miejsca, w których wykonawca naniósł zmiany winny być parafowane przez Wykonawcę.
- 7. Wykonawca może złożyć ofertę na własnych formularzach. Zaleca się, aby ich treść i układ graficzny był zgodny z formularzami załączonymi do siwz.
- 8. Wykonawca umieści ofertę w kopercie, która będzie posiadać następujące oznaczenie:

"Przeprowadzenie treningu kompetencji i umiejętności obejmującego: trening autoprezentacji (zadanie nr 1)\*, trening kulinarny (zadanie nr 2)\*, trening komputerowy (zadanie nr 3)\* w ramach programu aktywności lokalnej (PAL) w projekcie "Promocja aktywnej integracji społecznej na terenie miasta Zawiercie" realizowanym przez Miejski Ośrodek Pomocy Społecznej w Zawierciu, współfinansowanym przez Unię Europejską w ramach Europejskiego Funduszu Społecznego, Programu Operacyjnego Kapitał Ludzki, Priorytet VII Promocja integracji społecznej, Działanie 7.1. Rozwój i upowszechnianie aktywnej integracji, Poddziałanie 7.1.1. Rozwój i upowszechnianie aktywnej integracji przez ośrodki pomocy społecznej".

*\* Uwaga: Wpisać nazwy i numery zadań, na które Wykonawca składa ofertę.*

W lewym górnym rogu koperty powinna znajdować się pieczęć firmowa wykonawcy wraz z adresem i nr telefonu.

# **XI. Miejsce oraz termin składania i otwarcia ofert**

- 1. Miejsce składania ofert: Miejski Ośrodek Pomocy Społecznej w Zawierciu, ul. Piłsudskiego 47 Pokój nr 6 - sekretariat, I piętro
- 2. Termin składania ofert: do dnia **11 sierpnia 2011 r.**, do godz. **08<sup>00</sup>** .
- 3. Otwarcie ofert nastąpi w siedzibie zamawiającego w pokoju nr 6 w dniu, w którym upływa termin składania ofert, o godz. **08<sup>15</sup>** .

# **XII. Opis sposobu obliczenia ceny**

- 1. Cena wpisana w "Formularzu oferty" **(załącznik nr 3 do SIWZ)** musi zawierać wszystkie koszty związane z realizacją przedmiotu zamówienia (z uwzględnieniem należnego podatku VAT). W szczególności podana ofercie cena musi uwzględniać wszystkie wymagania zamawiającego określone w SIWZ i wzorze umowy oraz obejmować wszelkie koszty, jakie poniesie wykonawca z tytułu należytej oraz zgodnej z obowiązującymi przepisami realizacji przedmiotu zamówienia. W formularzu oferty Wykonawca określi cenę netto i brutto za przeprowadzenie treningu kompetencji i umiejętności odpowiednio dla każdego zadania, na które składa ofertę. Dodatkowo Wykonawca określi cenę jednostkową brutto za przeprowadzenie jednej godziny treningu. Cena jednostkowa za przeprowadzenie jednej godziny treningu winna być stanowić iloraz ceny ogółem brutto i odpowiednio ilości godzin treningu.
- 2. Cenę oferty Wykonawca ustali w formie ryczałtu.
- 3. Ceny w ofercie należy określać z dokładnością do dwóch miejsc po przecinku, stosując zasadę § 9 ust. 6 Rozporządzenia Ministra Finansów dnia 25 maja 2005 r. w sprawie zwrotu podatku niektórym podatnikom (…), (Dz. U. Nr 95, poz. 798 z późn. zm.). Stawka podatku VAT musi być określona zgodnie z ustawą z dnia 11 marca 2004 r. o podatku od towarów i usług (Dz. U. 2004 nr 54, poz. 535 z późn. zm.).

# **XIII. Opis kryteriów, którymi zamawiający będzie się kierował przy wyborze oferty wraz z podaniem znaczenia tych kryteriów oraz sposobu oceny ofert**

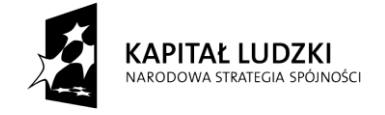

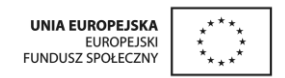

Przy wyborze najkorzystniejszej oferty (odrębnie dla każdej części zamówienia(zadania)) jedynym kryterium jest cena (100%). Oferta może uzyskać maksymalnie 100 punktów. Sposób obliczenia punktacji:

# **P<sup>c</sup> = C<sup>n</sup> : C<sup>b</sup> x 100 pkt**

gdzie:

- P<sub>c</sub> to liczba punktów za cenę podaną w ofercie,
- $C_n$  to cena najniższa<br> $C_n$  to cena badana
- to cena badana

# **XIV. Informacje o formalnościach, jakie powinny zostać dopełnione po wyborze oferty w celu zawarcia umowy w sprawie zamówienia publicznego**

- 1. Z wykonawcą, który złoży najkorzystniejszą ofertę zostanie zawarta umowa, której wzór (odrębnie dla każdej części zamówienia (zadania)) stanowi załącznik do niniejszej specyfikacji istotnych warunków zamówienia.
- 2. Umowa zostanie podpisana po upływie terminów określonych w art. 94 ustawy Pzp dotyczących zamówień, których wartość jest mniejsza niż kwoty określone w przepisach wydanych na podstawie art. 11 ust. 8 tejże ustawy (w zakresie przetargu nieograniczonego).
- 3. Wykonawca, który wygrał jest zobowiązany, w terminie określonym w informacji o wynikach postępowania lub w osobnym piśmie, do podpisania i dostarczenia zamawiającemu umowy, której wzór stanowi załącznik do niniejszej specyfikacji oraz, w przypadku składania oferty wspólnej przez kilku wykonawców, umowy regulującej współpracę podmiotów występujących wspólnie, która powinna zawierać co najmniej:
	- oznaczenie stron,
	- oznaczenie celu gospodarczego, dla którego umowa została zawarta,
	- oznaczony czas trwania umowy (co najmniej czas realizacji zamówienia),
	- oznaczenie sposobu prowadzenia spraw konsorcjum oraz sposobu jego reprezentacji,
	- określenie zakresu działania poszczególnych stron umowy,
	- sposób ustania konsorcjum.
- 4. Niedotrzymanie przez wybranego wykonawcę terminu podanego w powyższym zawiadomieniu (lub osobnym piśmie) będzie traktowane jako odmowa podpisania umowy i pociągnie za sobą konsekwencje przewidziane w ustawie – Prawo zamówień publicznych.

# **XV. Wymagania dotyczące zabezpieczenia należytego wykonania umowy**

Zamawiający nie wymaga wniesienia zabezpieczenia należytego wykonania umowy.

**XVI. Istotne dla stron postanowienia, które zostaną wprowadzone do treści zawieranej umowy w sprawie zamówienia publicznego, ogólne warunki umowy albo wzór umowy, jeżeli zamawiający wymaga od wykonawcy, aby zawarł z nim umowę w sprawie zamówienia publicznego na takich warunkach**

Z wykonawcą, który złoży najkorzystniejszą ofertę zostanie zawarta umowa, której wzór stanowi załącznik do niniejszej specyfikacji istotnych warunków zamówienia.

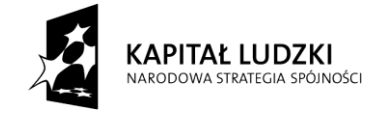

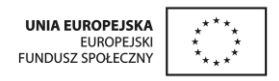

Zamawiający przewiduje możliwość zmiany istotnych postanowień umowy w przypadku, gdy:

- 1) nastąpi zmiana powszechnie obowiązujących przepisów prawa w zakresie mającym wpływ na realizację przedmiotu zamówienia,
- 2) konieczność wprowadzenia zmian będzie następstwem zmian wprowadzonych w umowach pomiędzy Zamawiającym a inną niż Wykonawca stroną, w tym instytucjami nadzorującymi realizację projektu, w ramach którego realizowane jest zamówienie,
- 3) konieczność wprowadzenia zmian będzie następstwem zmian wytycznych dotyczących Programu Operacyjnego Kapitał Ludzki lub wytycznych i zaleceń Instytucji Zarządzającej lub Instytucji Pośredniczącej, w szczególności w zakresie sprawozdawczości,
- 4) wynikną rozbieżności lub niejasności w umowie, których nie można usunąć w inny sposób a zmiana będzie umożliwiać usunięcie rozbieżności i doprecyzowanie umowy w celu jednoznacznej interpretacji jej zapisów przez strony,
- 5) przekształcenia podmiotowego Wykonawcy.

# **XVII. Pouczenie o środkach ochrony prawnej przysługujących wykonawcy w toku postępowania o udzielenie zamówienia.**

W prowadzonym postępowaniu mają zastosowanie przepisy zawarte w dziale VI Prawa zamówień publicznych – "Środki ochrony prawnej" określające zasady wnoszenia odwołań i skarg.

### **XVIII. Opis części zamówienia, jeżeli zamawiający dopuszcza składanie ofert częściowych**

- 1. Zamawiający dopuszcza możliwość składania ofert częściowych na poszczególne zadania.
- 2. Wykonawca może złożyć oferty na jedno lub więcej zadań.
- 3. Każda oferta jest autonomiczna i będzie oceniana odrębnie dla każdej części zamówienia, dla której została złożona

### **XIX. Maksymalna liczba wykonawców, z którymi zamawiający zawrze umowę ramową, jeżeli zamawiający przewiduje zawarcie umowy ramowej**

Zamawiający nie przewiduje zawierania umowy ramowej.

# **XX. Informacje o przewidywanych zamówieniach uzupełniających, o których mowa w art. 67 ust. 1 pkt 6 i 7**

Zamawiający nie przewiduje udzielenia zamówień uzupełniających, o których mowa w art. 67 ust. 1 pkt 6 i 7 ustawy z dnia 29 stycznia 2004 r. – Prawo zamówień publicznych.

### **XXI. Opis sposobu przedstawiania ofert wariantowych oraz minimalne warunki, jakim muszą odpowiadać oferty wariantowe, jeżeli zamawiający dopuszcza ich składanie**

Zamawiający nie dopuszcza składania ofert wariantowych.

**XXII. Adres poczty elektronicznej lub strony internetowej zamawiającego, jeżeli zamawiający dopuszcza porozumiewanie się drogą elektroniczną**

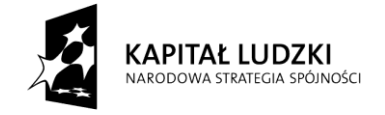

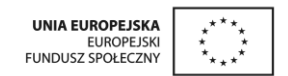

Zamawiający nie dopuszcza porozumiewania się drogą elektroniczną.

# **XXIII. Informacje dotyczące walut obcych, w jakich mogą być prowadzone rozliczenia między zamawiającym a wykonawcą, jeżeli zamawiający przewiduje rozliczenia w walutach obcych**

Rozliczenia między zamawiającym a przyszłym wykonawcą odbywać się będą w złotych polskich.

### **XXIV. Aukcja elektroniczna**

Zamawiający nie przewiduje aukcji elektronicznej.

### **XXV. Wysokość zwrotu kosztów udziału w postępowaniu, jeżeli zamawiający przewiduje ich zwrot**

Zamawiający nie przewiduje zwrotu kosztów udziału w postępowaniu.

Załączniki:

- Wzór oświadczenia o spełnianiu warunków udziału w postępowaniu;
- Wzór oświadczenia Wykonawcy o braku podstaw do wykluczenia z postępowania o udzielenie zamówienia w okolicznościach, o których mowa w art. 24 ust. 1 ustawy Pzp;
- Druk "Formularz oferty";
- Wzór wykazu podwykonawców;
- Wzory umów wraz z załącznikami.